## Allergies and Reactions

When prescribing, Bp Premier will check the patient's recorded allergies and reactions and notify the provider with an alert if a drug class or ingredient may cause a reaction.

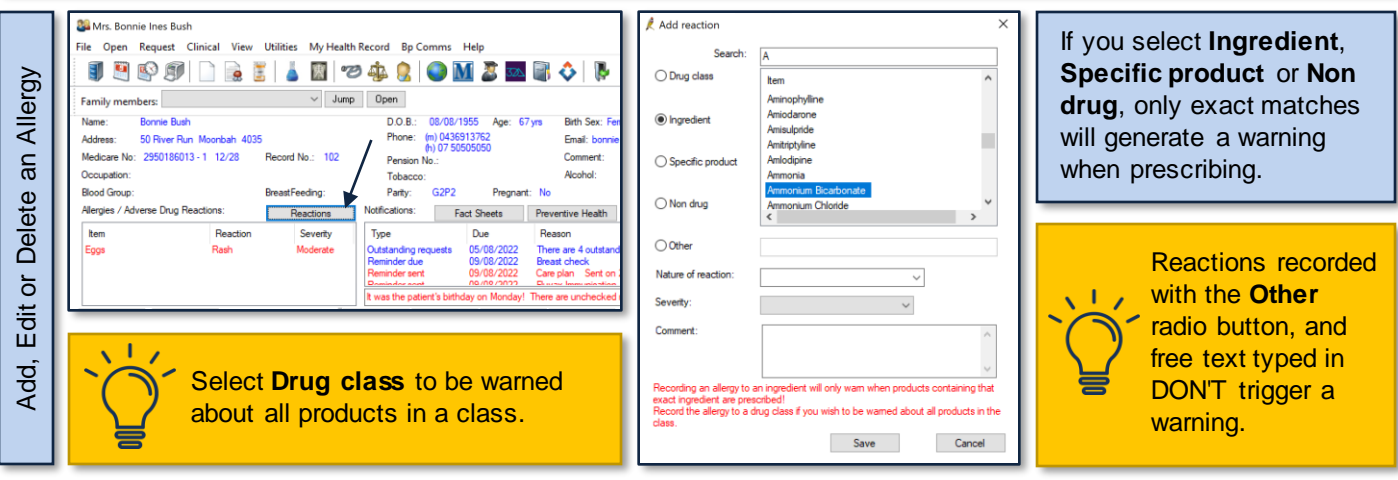

When prescribing medications, the information about them, including their interactions with other medications, is checked with the MIMS entry.

Bp Premier checks for:

- interactions with conditions recorded in the patient's history
- interactions with other medications the patient has been already prescribed.

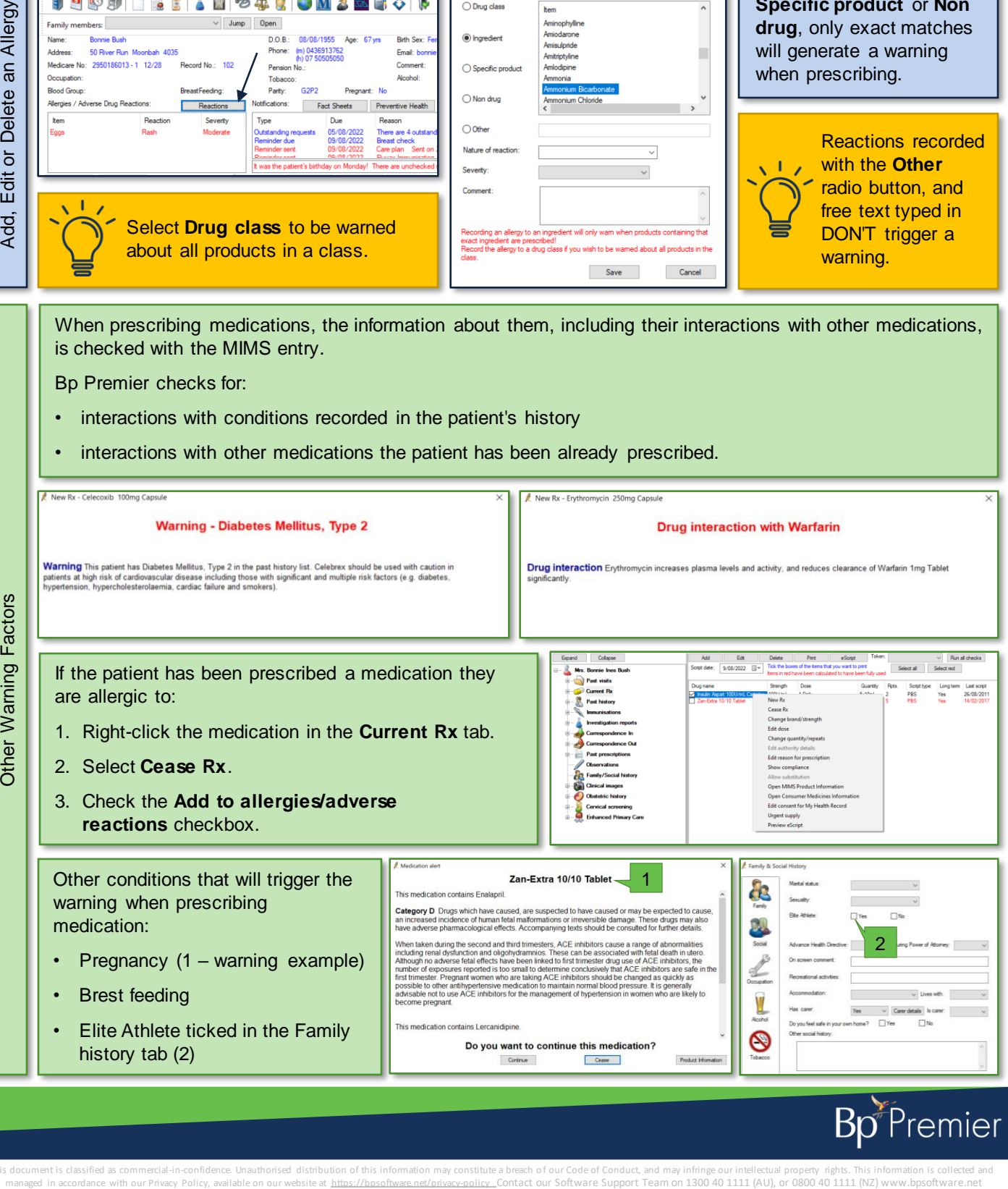

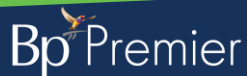

This document is classified as commercial-in-confidence. Unauthorised distribution of this information may constitute a breach of our Code of Conduct, and may infringe our intellectual property rights. This information is